## **INTERNATIONAL<br>POINT OF SALE**

## **Customize Screen Explanation for Screen**

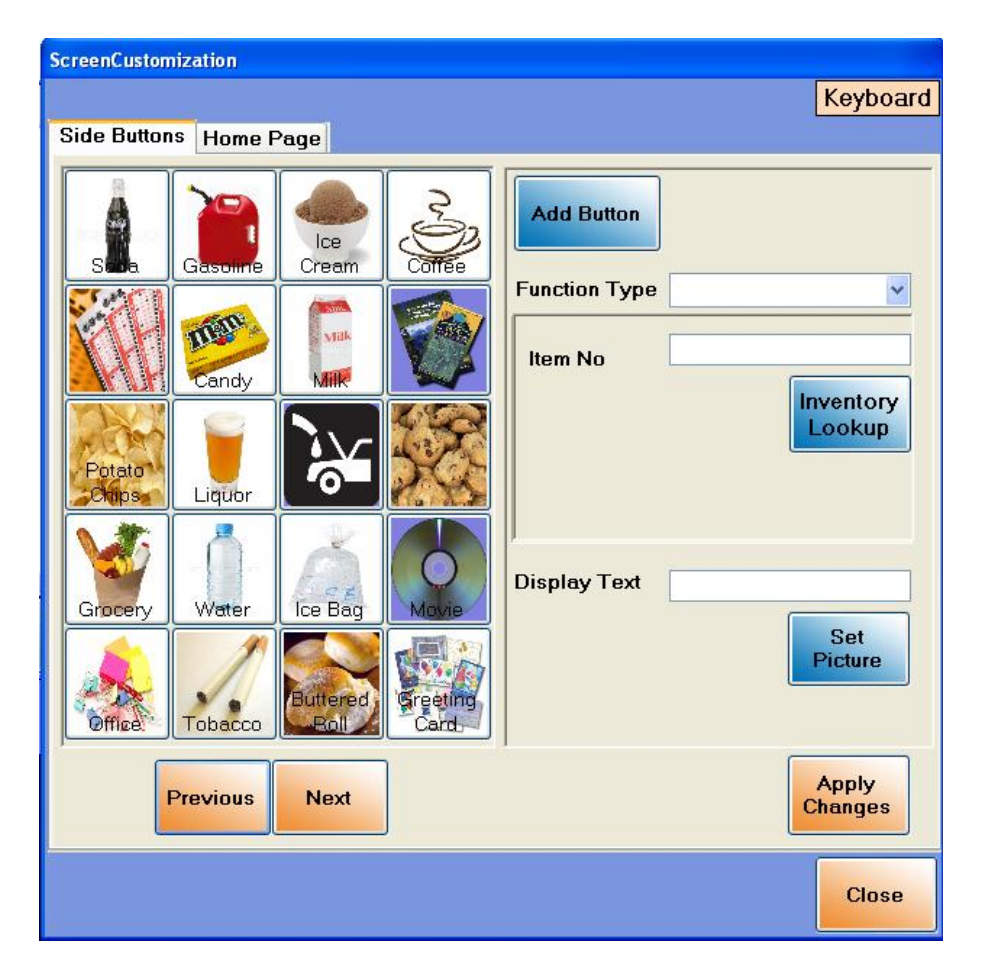

**This guide will explain in detail every function of the screen customization window.**

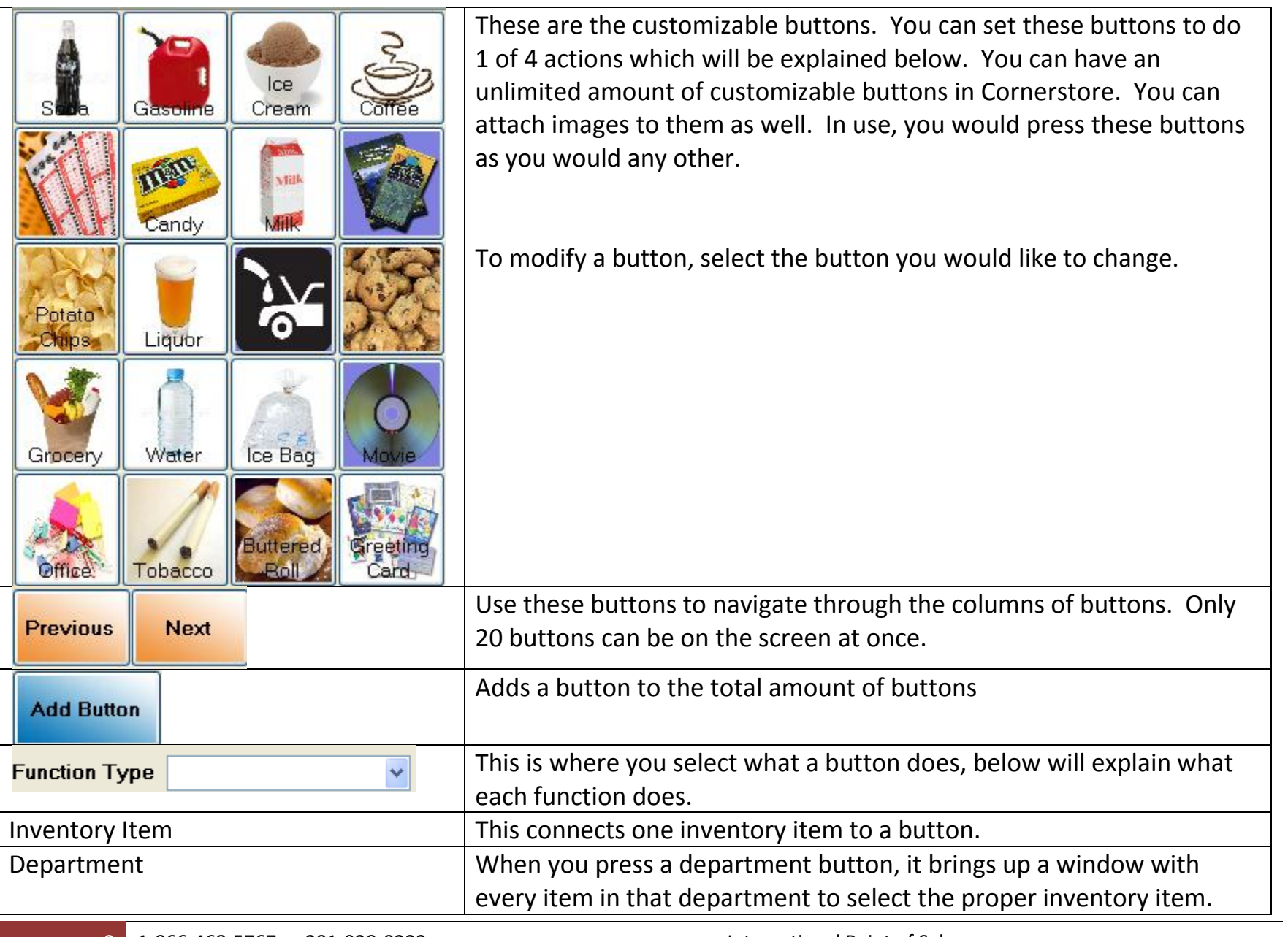

2 1-866-468-5767 or 201-928-0222 International Point of Sale

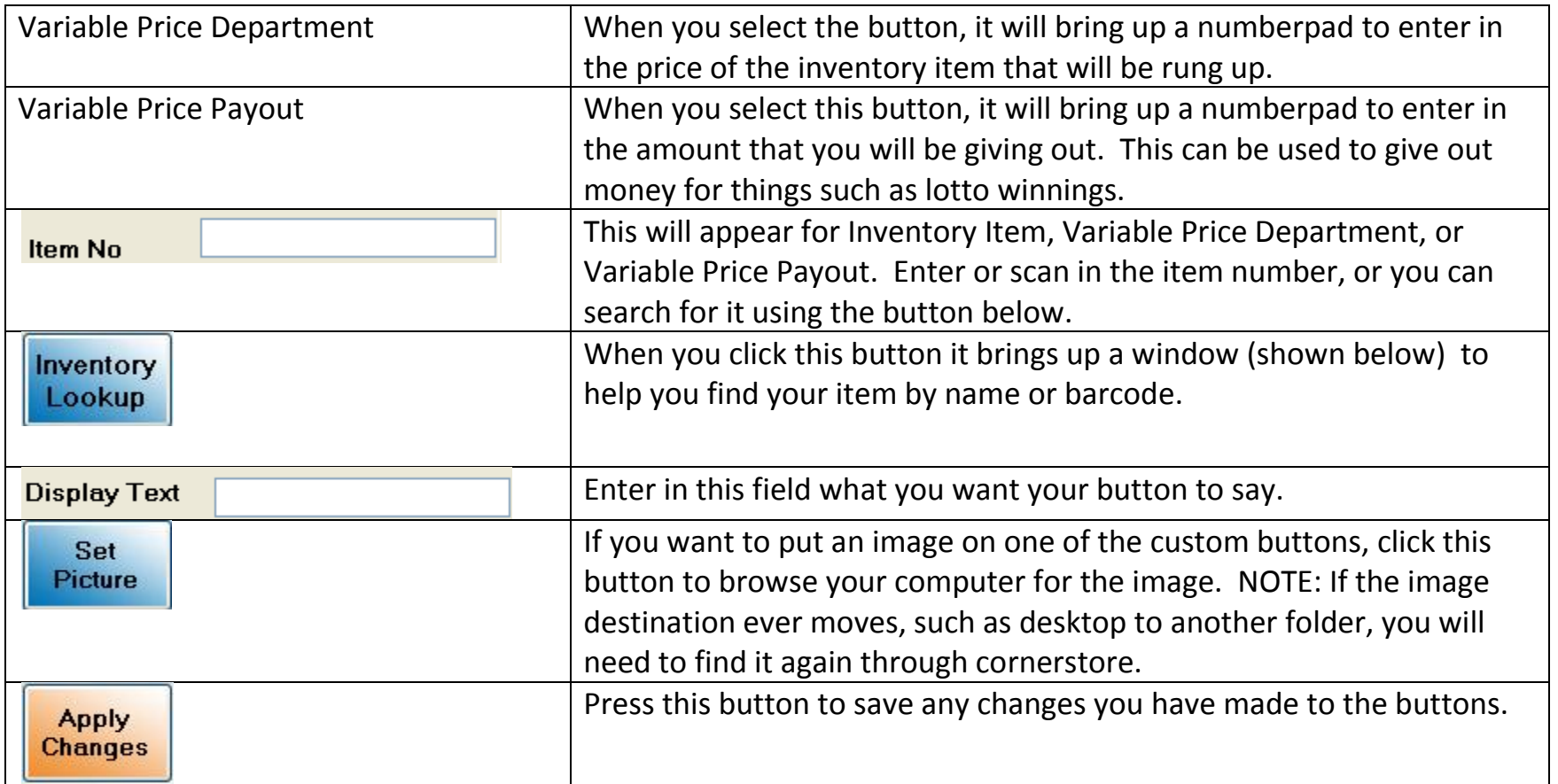

## CornerStore POS

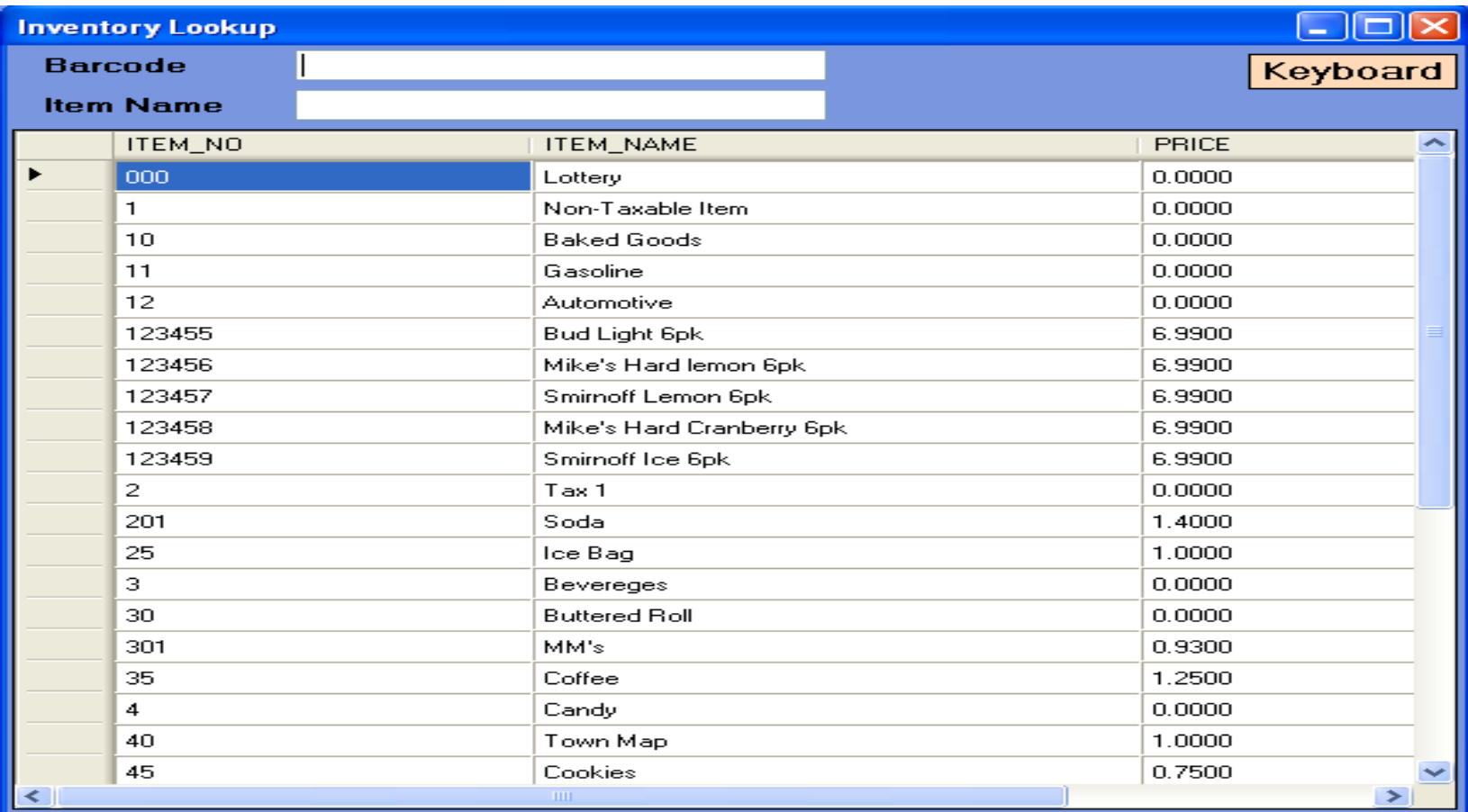

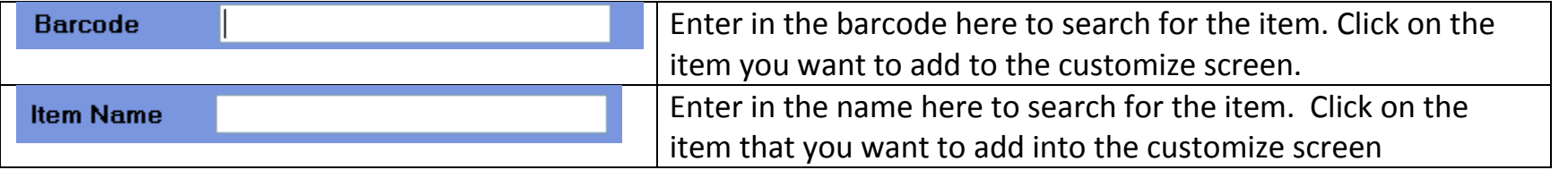